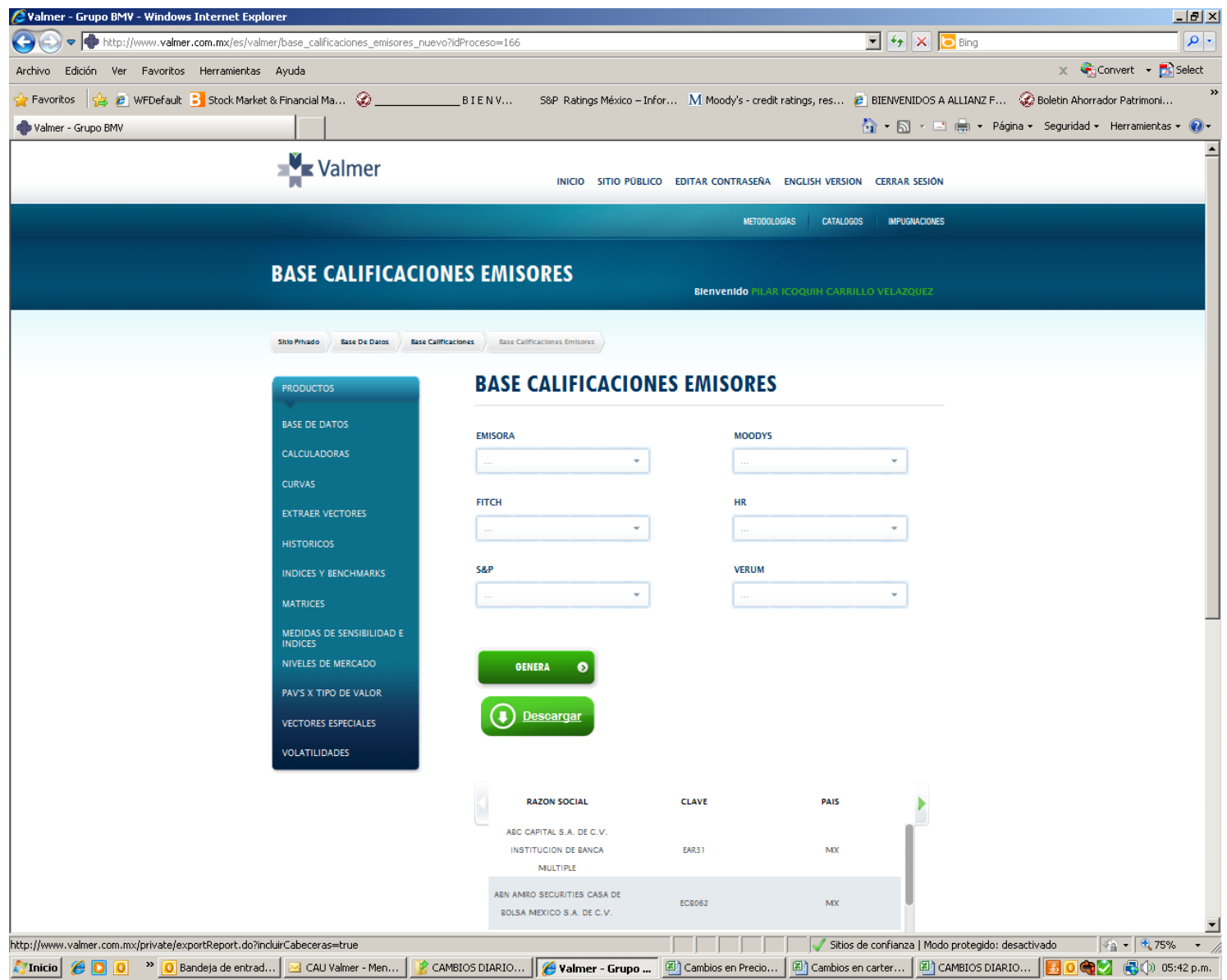

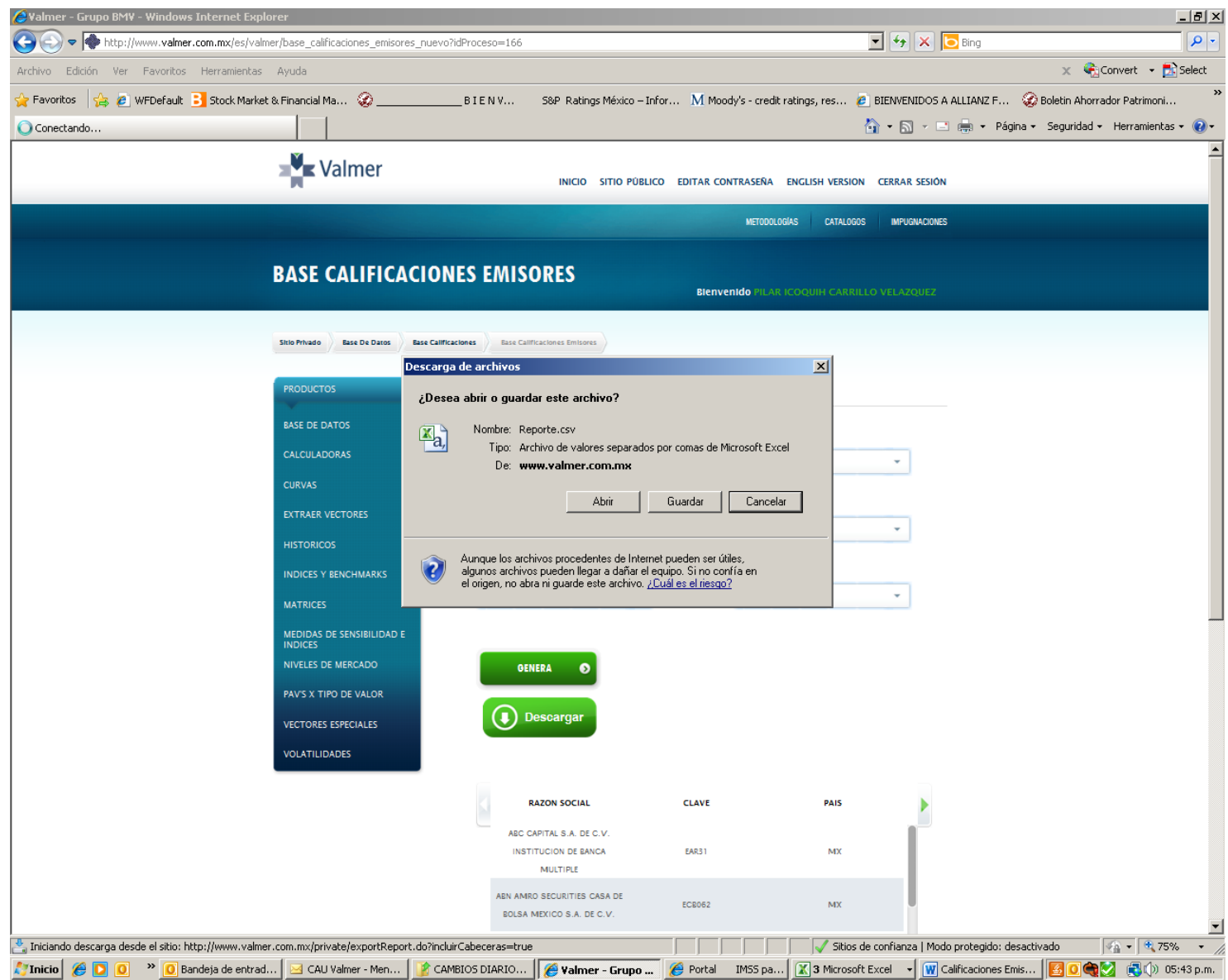

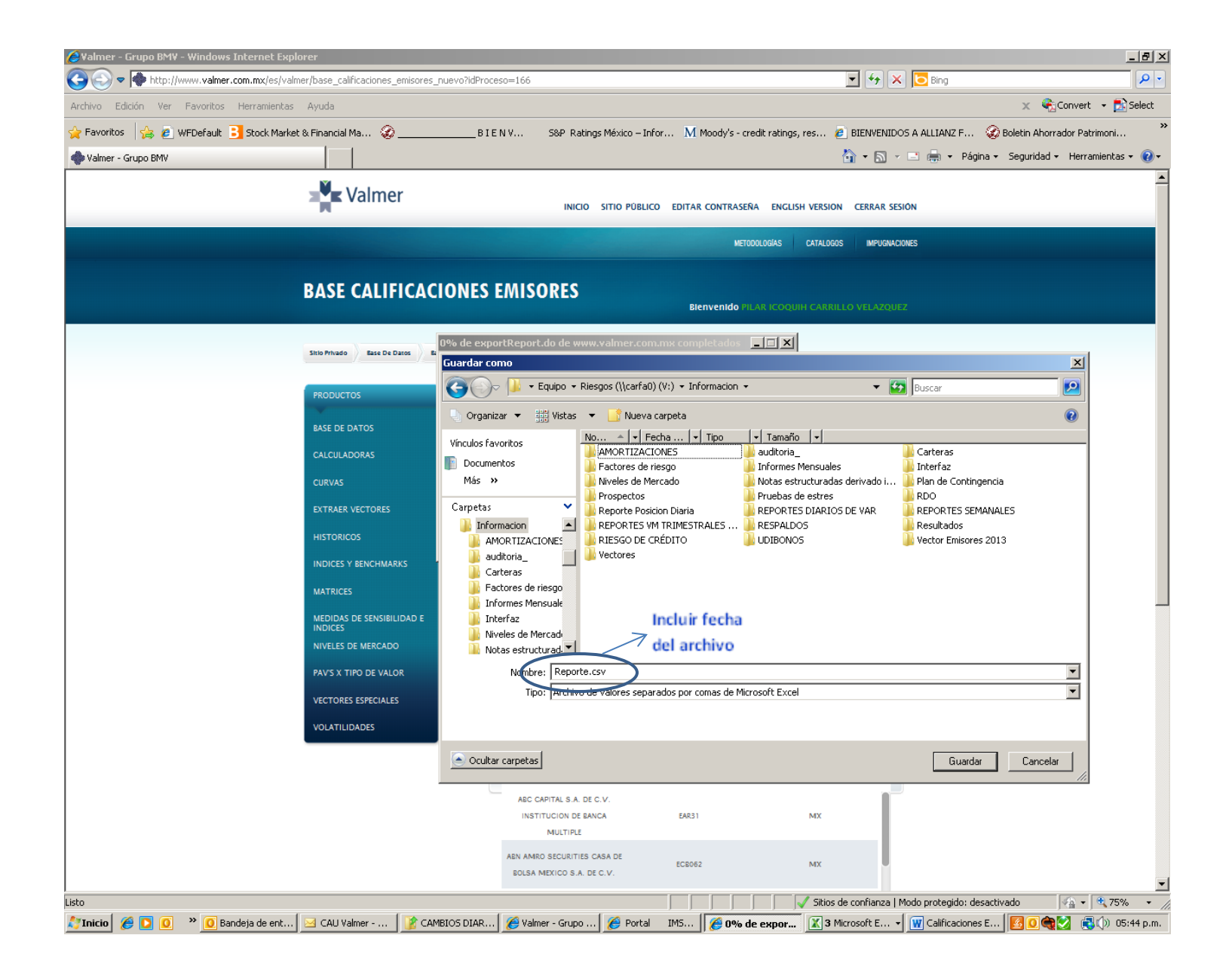

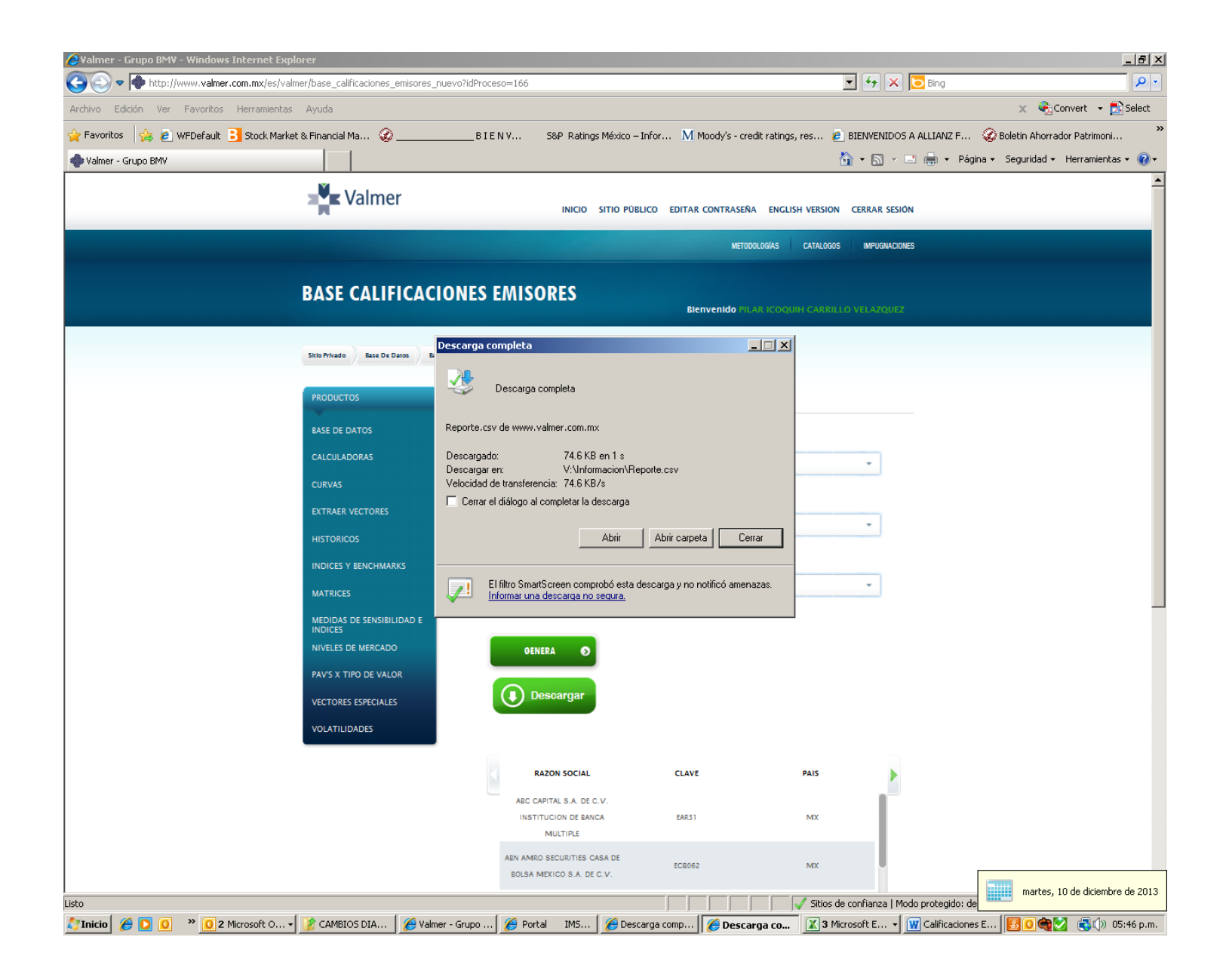

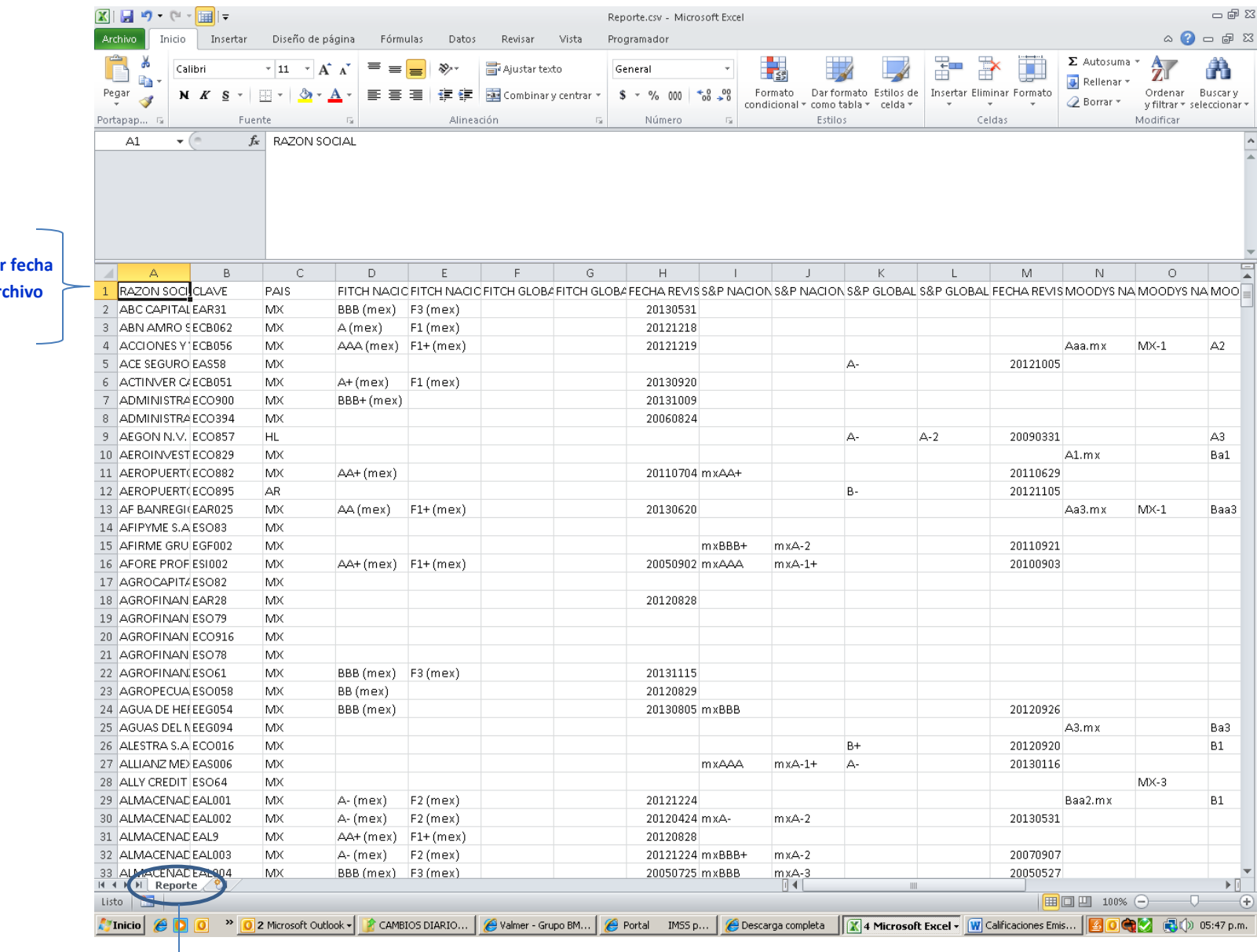

**Incluir del archivo**

> $\sqrt{}$ **Incluir fecha del archivo**